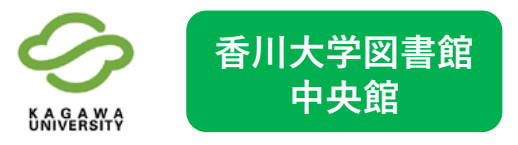

## **資料予約・他館からの 資料取り寄せガイド①**

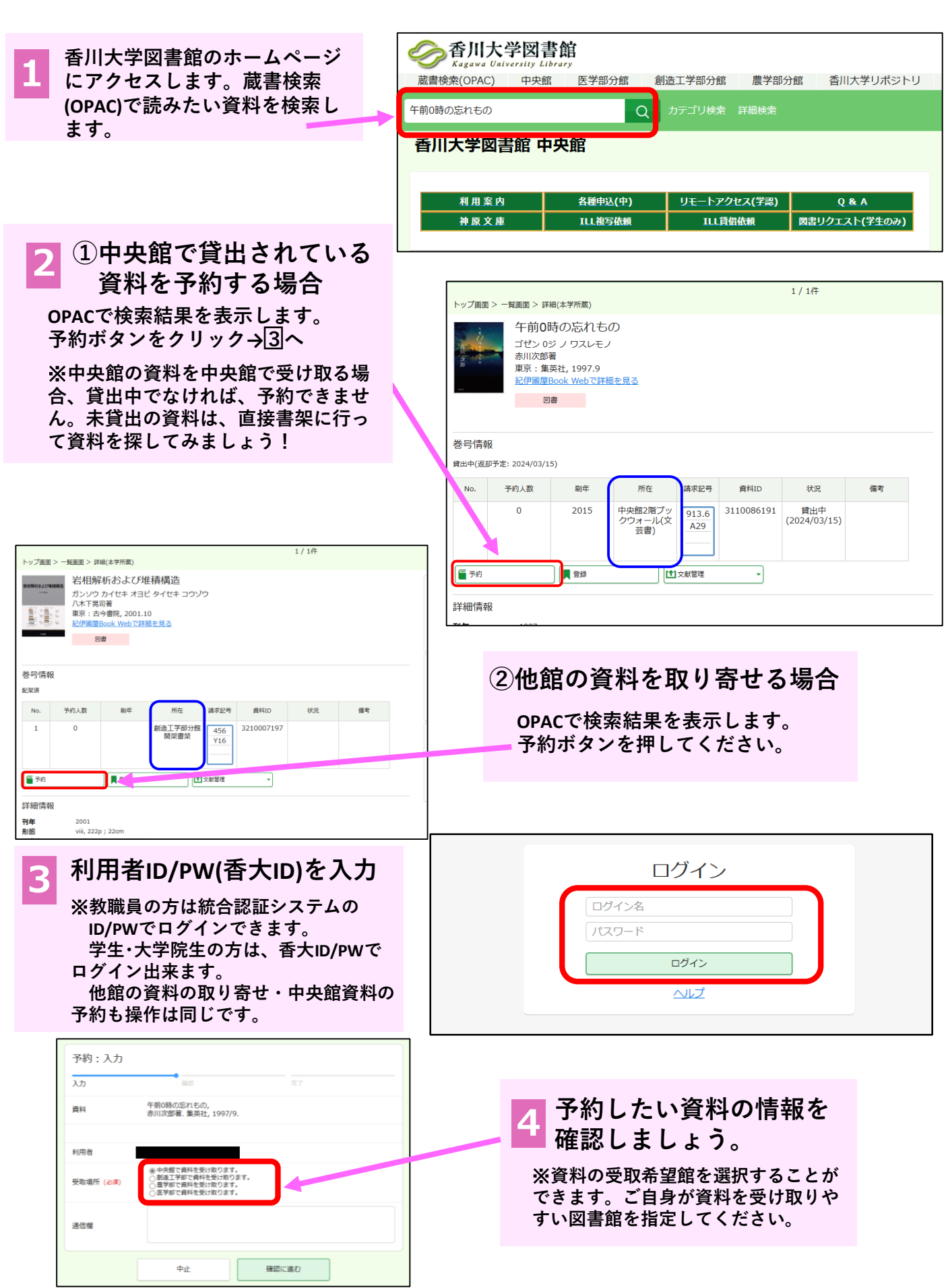

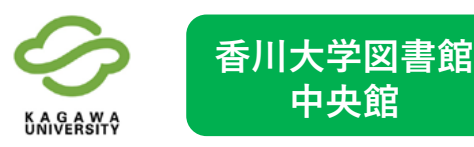

## **資料予約・他館からの 資料取り寄せガイド②**

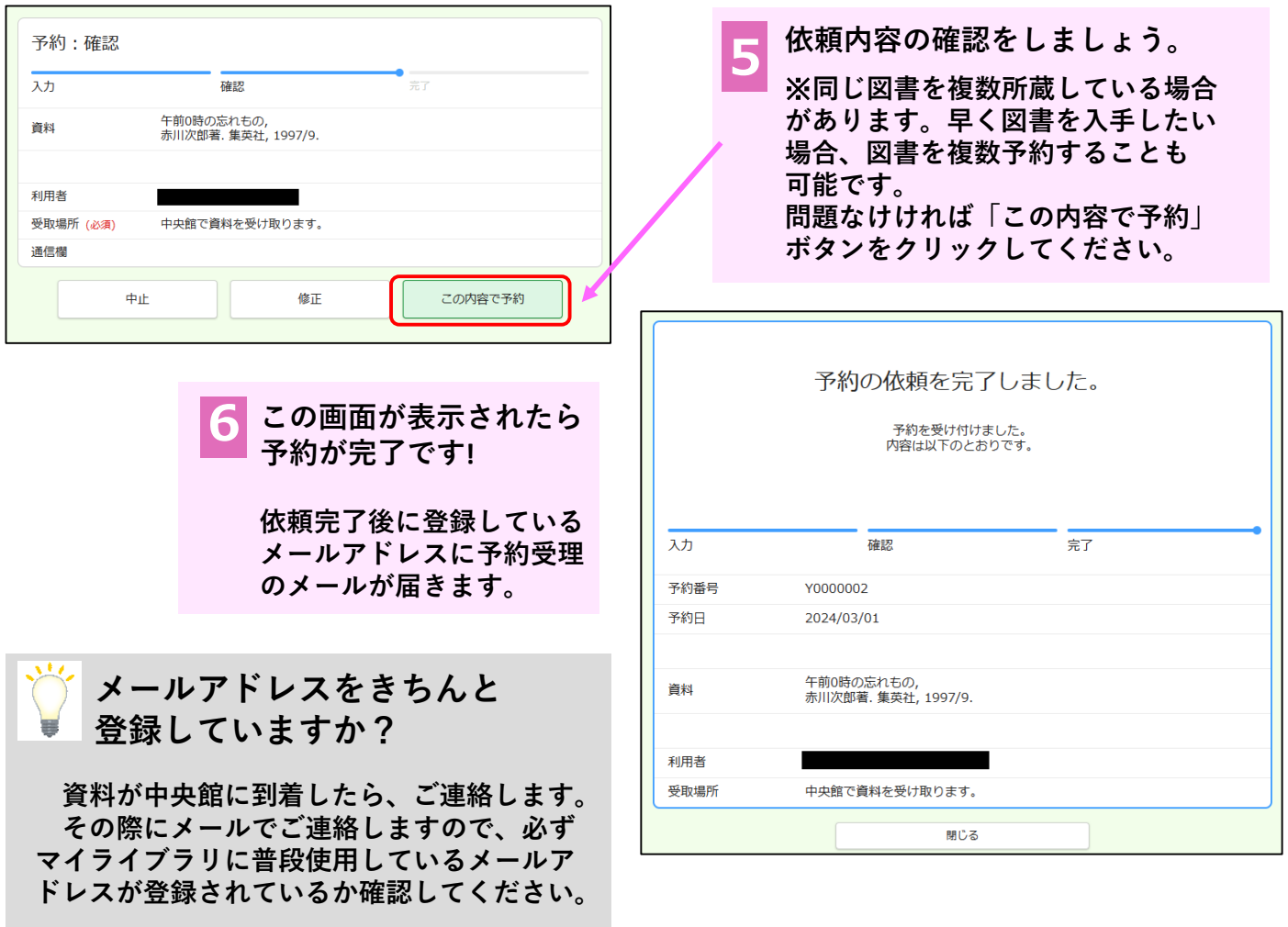

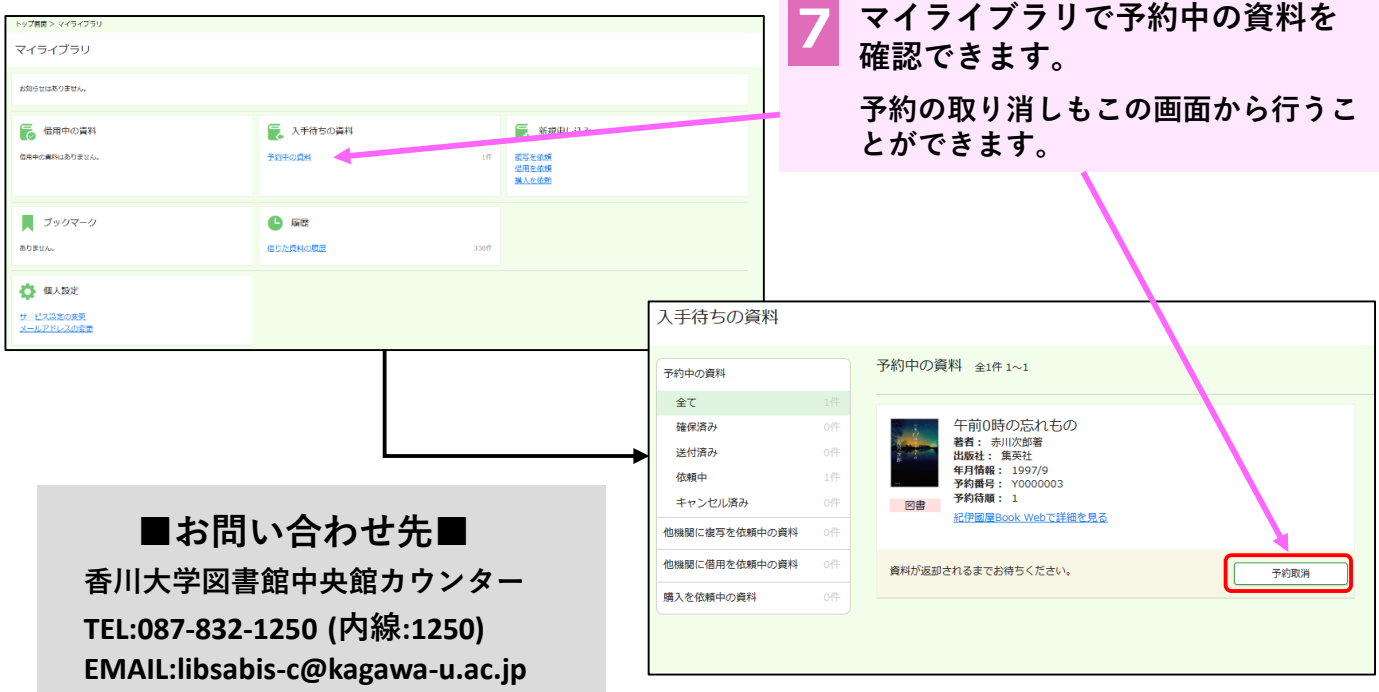